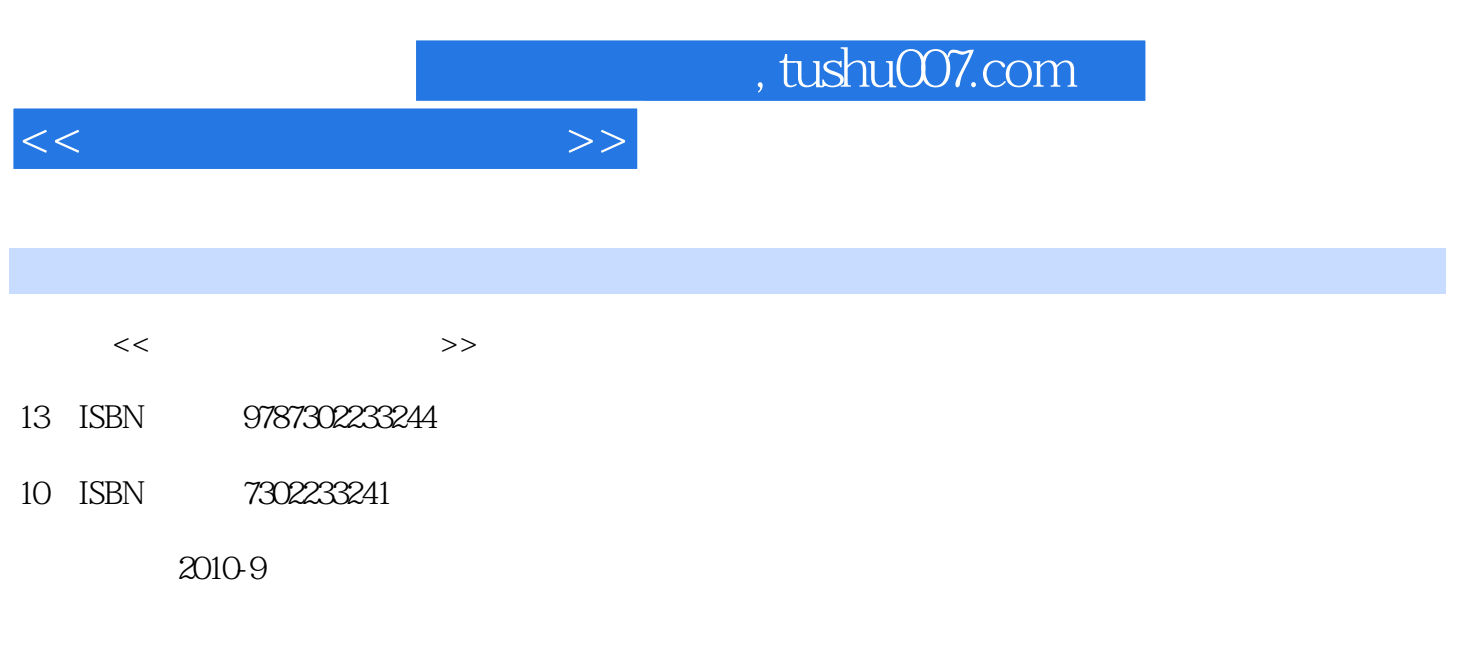

页数:269

PDF

更多资源请访问:http://www.tushu007.com

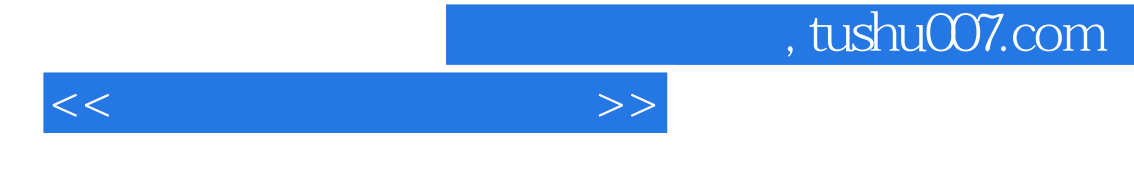

...<br>The model of the state of the state of the state of the Dreamweaver CS3

全书共分9个单元,包括网页基础知识、网站策划、网页布局、页面制作、网页格式化——CSS样式的

 $\frac{u}{\sqrt{2\pi}}$ 

 $<<$ 

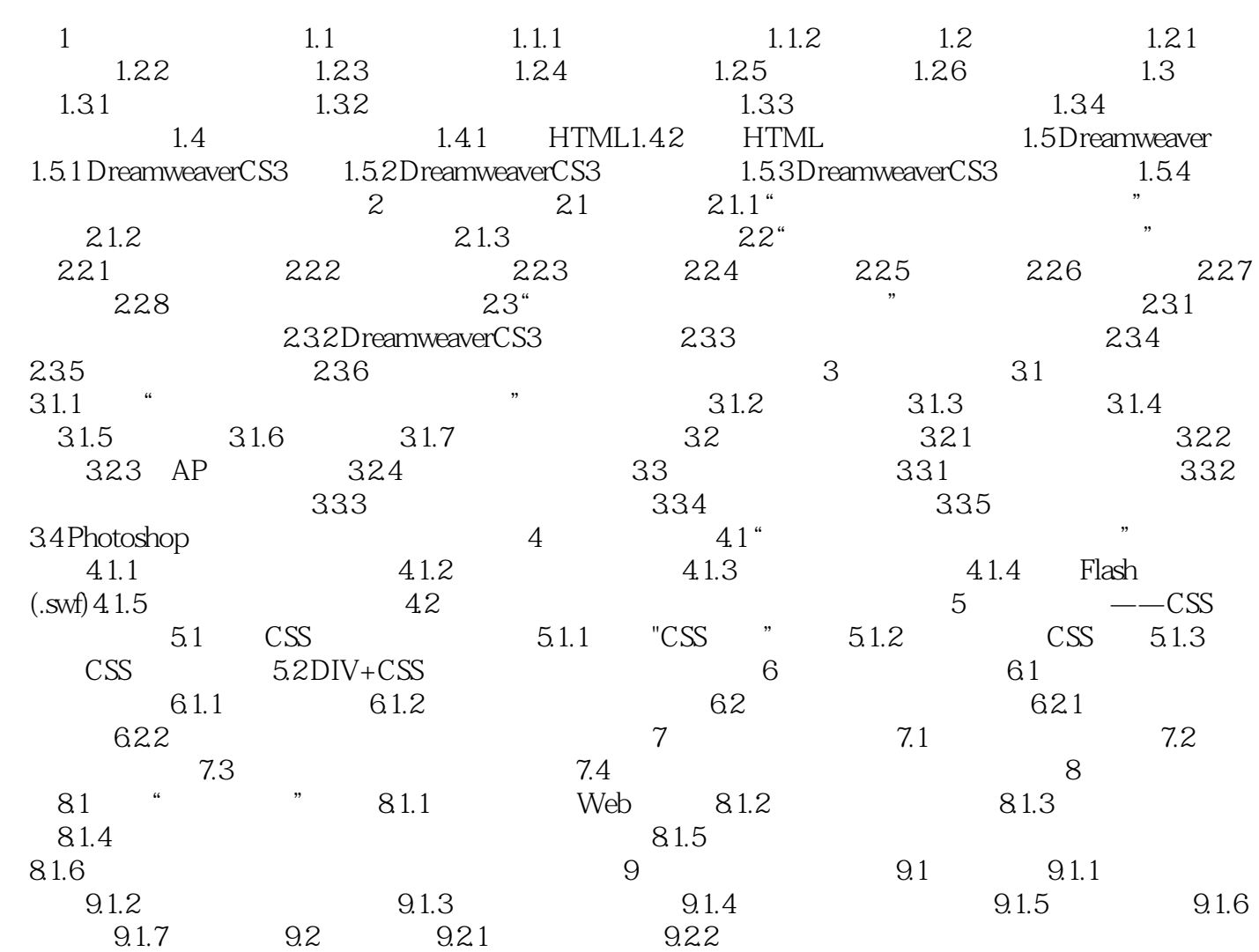

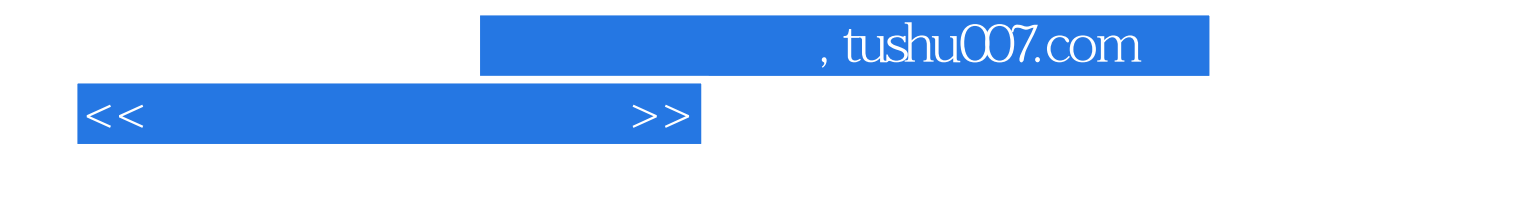

本站所提供下载的PDF图书仅提供预览和简介,请支持正版图书。

更多资源请访问:http://www.tushu007.com